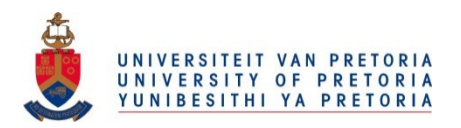

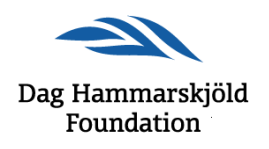

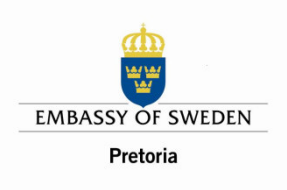

# The United Nations and Regional Challenges in Africa 50 Years After the Death of Dag Hammarskjöld

A Seminar at the University of Pretoria, 13 to 15 July 2011

Organised jointly by the Department of Political Sciences/University of Pretoria and the Dag Hammarskjöld Foundation/Uppsala in cooperation with the Embassy of Sweden/Pretoria

A campus map is attached. Please note that all sessions indicated on this programme will be presented in Conference Hall 100 (14H on the campus map), with the exception of the film screening on 13 July which will take place in L1-68 in the Graduate Centre (15H on the campus map). For parking, use the Prospect Street entrance, turn left and follow the Ring Road until you reach parking area H27 on your right.

**Wednesday, 13 July** 

14.30 to 17.00 hrs

**Public Film Screening** "My Heart of Darkness"

Followed by a panel discussion with the filmmaker Marius van Niekerk and invited discussants: Colonel Theresa Moletsana **KAIPTC Commandant Christian Dovlo** Ambassadors/representatives from Angola, Cuba and Namibia Venue: L1-68, Postgraduate Centre

17.00 Refreshments

17.30 hrs

# **Public Opening**

## Dag Hammarskjöld's Legacy: **The United Nations and Africa**

Words of Welcome: Cheryl de la Rey, Rector of the University of Pretoria Peter Tejler, the Ambassador of Sweden to South Africa

Panel with: Francis Deng, Dumisani Kumalo, Carlos Lopes, Jan Nordlander, Jan Pronk Moderator: Henning Melber Venue: Conference Hall 100

#### Thursday, 14 July

From 8.00 hrs Registration of seminar participants. Venue: Conference Hall 100

8.45 hrs Welcoming (Maxi Schoeman)

9.00 hrs Keynote Address **Henning Melber** Dag Hammarskjöld: Ethics, Solidarity and Global Leadership

> **Session 1** Chairperson: Jan Mutton

9.30 hrs Manuel Fröhlich, The Role of UN Special Representatives and Envoys in Mediation and Peacekeeping Comments by Jan Pronk and Francis Deng

10.30 hrs Coffee/Tea

11.00 hrs Alex Obote-Odora International Criminal Justice in the Shadow of Politics **Comments by Michelo Hansungule** 

12.00 Laurie Nathan The SADC Tribunal: regional organisations, human security, human rights, and international law **Comments by Jan Nordlander** 

13.00 hrs Lunch

14.00 hrs Erika de Wet The United Nations Collective Security System in the 21st Century: Increased Decentralization through Regionalization and Reliance on Self-defense Comments by Ove Bring

15.00 hrs Coffee/Tea

15.30 to 17.00 hrs

#### **Public book launch**

Moderator: Maxi Schoeman

Chris Saunders Dag Hammarskjöld and South Africa

Vasu Gouden/Jannie Malan on African Journal of Conflict Resolution no. 1/2011: "Southern Africa - 50 Years After Hammarskjöld"

Henning Melber on New Routes no. 2/2011: "Dag Hammarskjöld and the United Nations: Vision and legacy - 50 years later"

Jan Pronk on Development Dialogue no. 56: "Erskine Barton Childers - For a democratic United Nations and the Rule of Law" Venue: Conference Hall 100

17.00 hrs Refreshments

18.00 hrs

## **Public Evening Roundtable**

#### **Mediation, Conflict Prevention, Resolution and Post-conflict Reconstruction**

Welcome/Introduction: Maxi Schoeman Panel with: Francis Deng, Monica Juma, Dumisani Kumalo, Carlos Lopes, Kingsley Makhubela, Jan Pronk Moderator: **Henning Melber** 

Followed by a light finger supper. Venue: Conference Hall 100

## Friday, 15 July

9.00 hrs Keynote Address Ove Bring Dag Hammarskjöld's Approach to International Law

> **Session 2** Chairperson: Siphamandla Zondi

9.30 hrs Cyril Obi, West African Regional Security Architecture with special reference to the Cote d'Ivoire Comments by Martin Rupiya (tbc)

10.30 hrs Coffee/Tea

11.00 hrs Kwesi Aning, Conflict Prevention as Regional Challenge: ECOWAS, AU and UN Comments by Ayanda Ntsaluba (tbc)

## 12.00 hrs Concluding Session: **Public Closing Roundtable**

# **Africa and Global Governance:** International Perspectives for Peace, Security and the Rule of Law

Panel with: Ove Bring, Francis Deng, Monica Juma, Ayanda Ntsaluba (tbc), Jan Pronk Moderators: Maxi Schoeman and Henning Melber

13.30 hrs  $Lunch$